## **URL Field**

## <span id="page-0-0"></span>The Element URL

## BPaaS 17.1

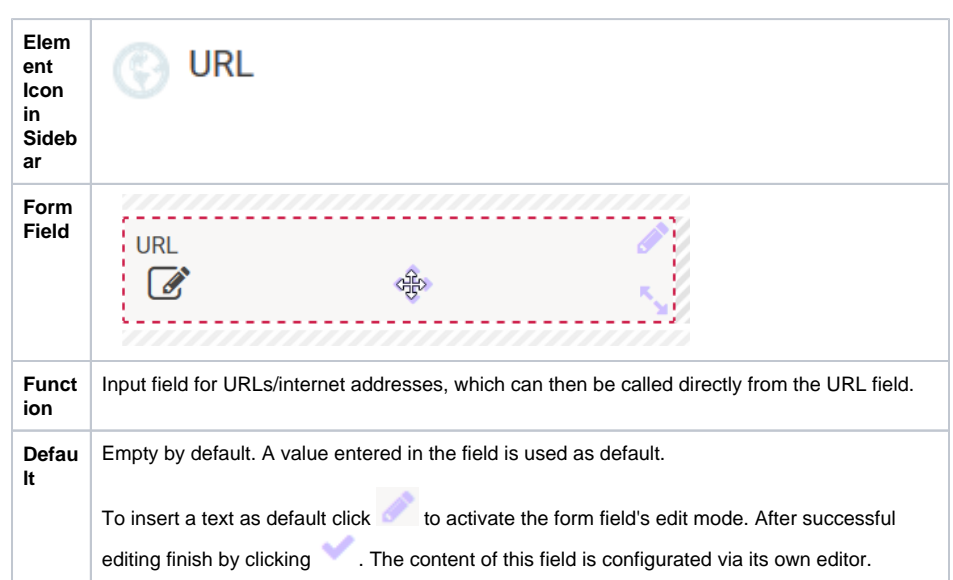

**On this Page:**

[The Element URL](#page-0-0) **Configuration [Options](#page-1-0)** 

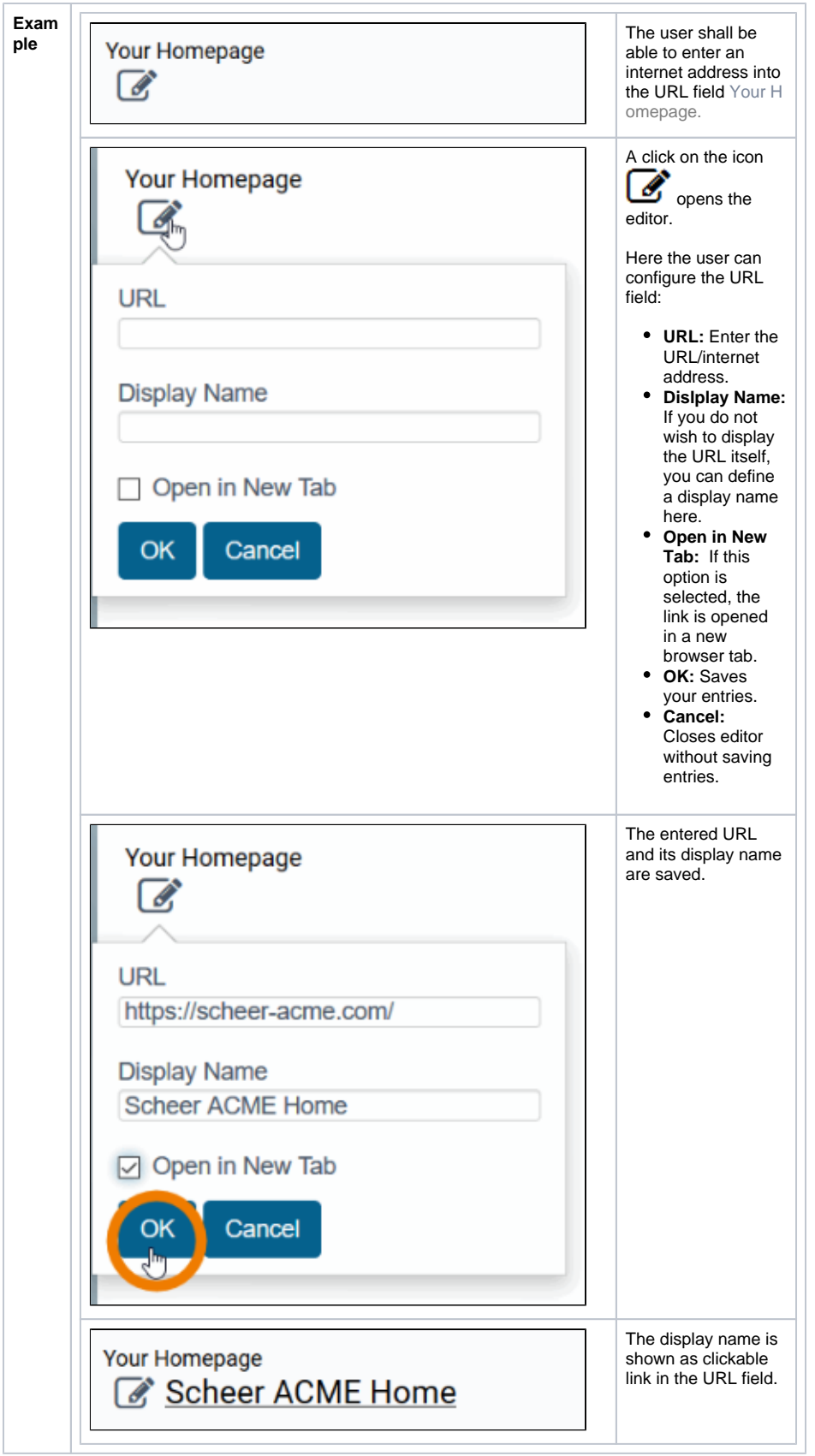

## <span id="page-1-0"></span>Configuration Options

The form element may be edited via the **Edit Sidebar**.

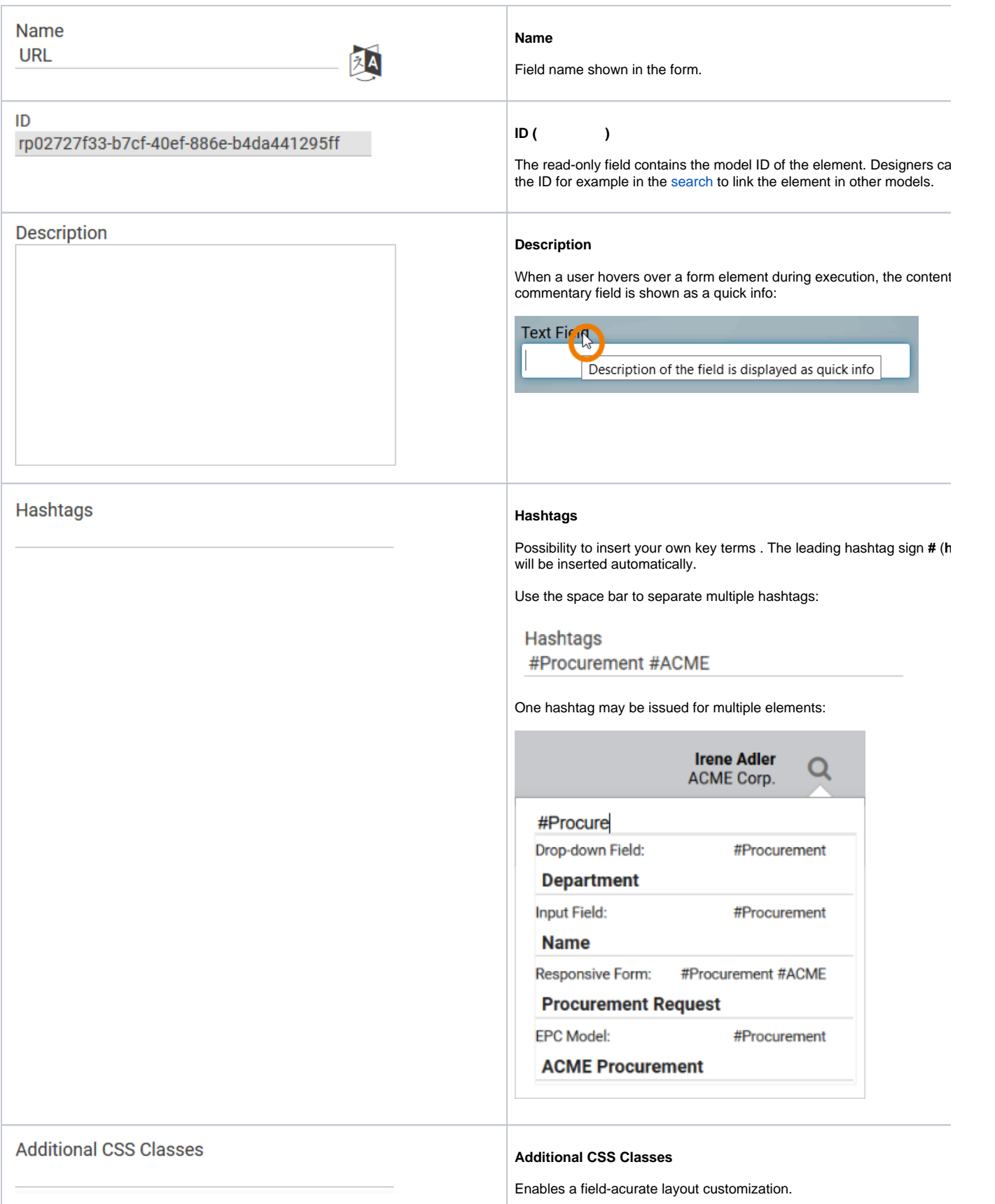

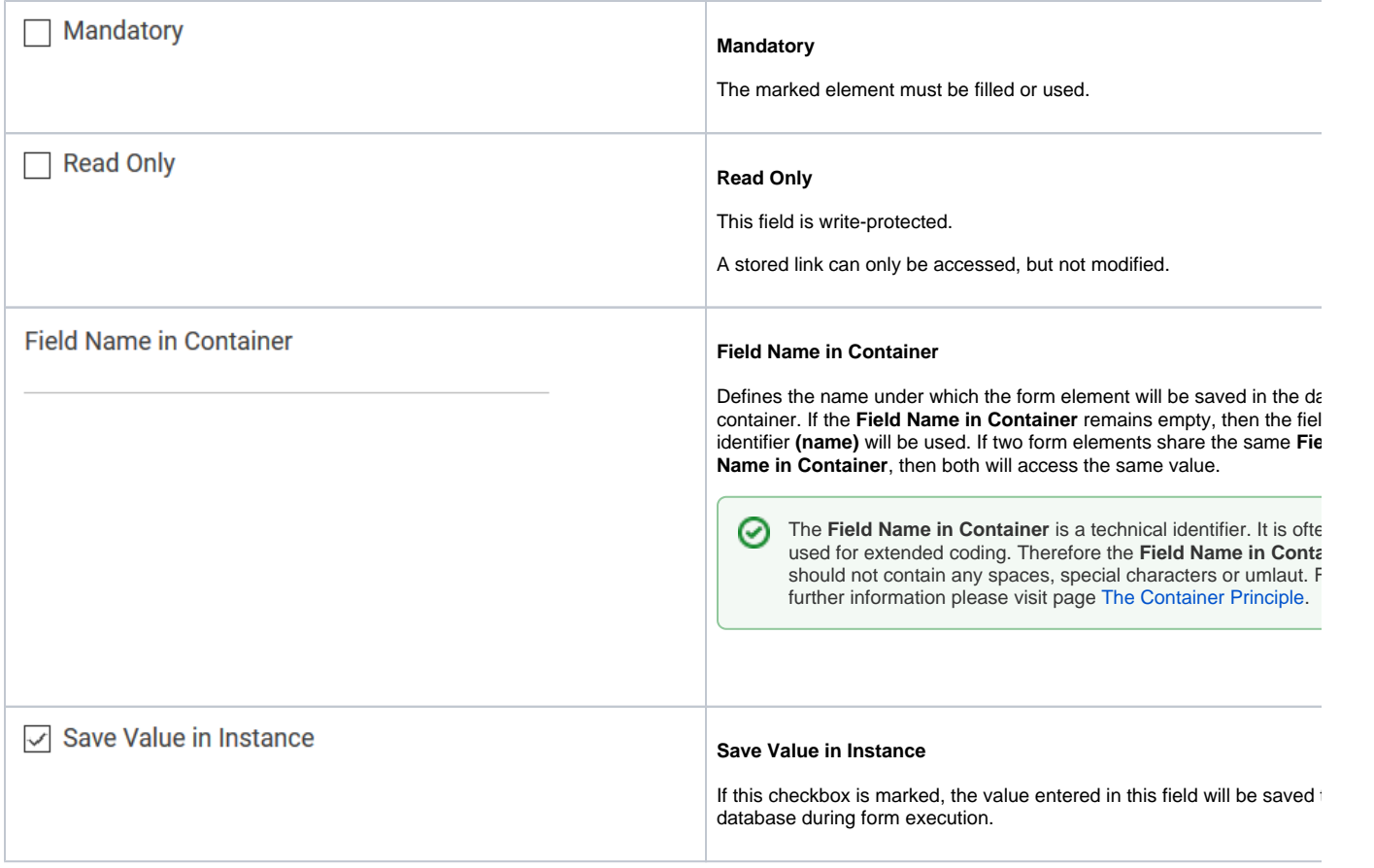